**การชำระเงินค่าเก็บขยะ กองคลัง เทศบาลตำบลดอนประดู่**

- **1. เข้าเว็บไซต์ [www.donpradoo.go.th](http://www.donpradoo.go.th/)**
- **2. คลิกเลือก**

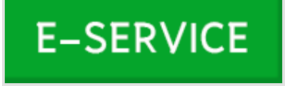

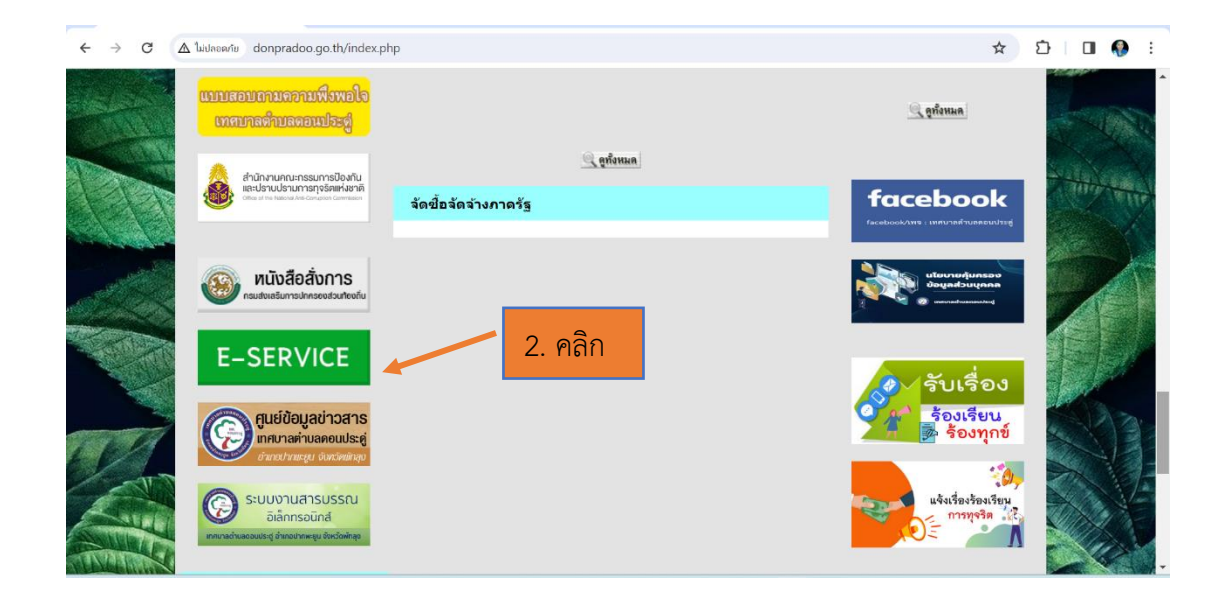

**3. กรอกข้อมูลในแบบฟอร์มการชำระเงินค่าเก็บขยะ กองคลัง เทศบาลตำบลดอนประดู่**

**(โดยเฉพาะที่มีดอกจันทร์สีแดง \*)**

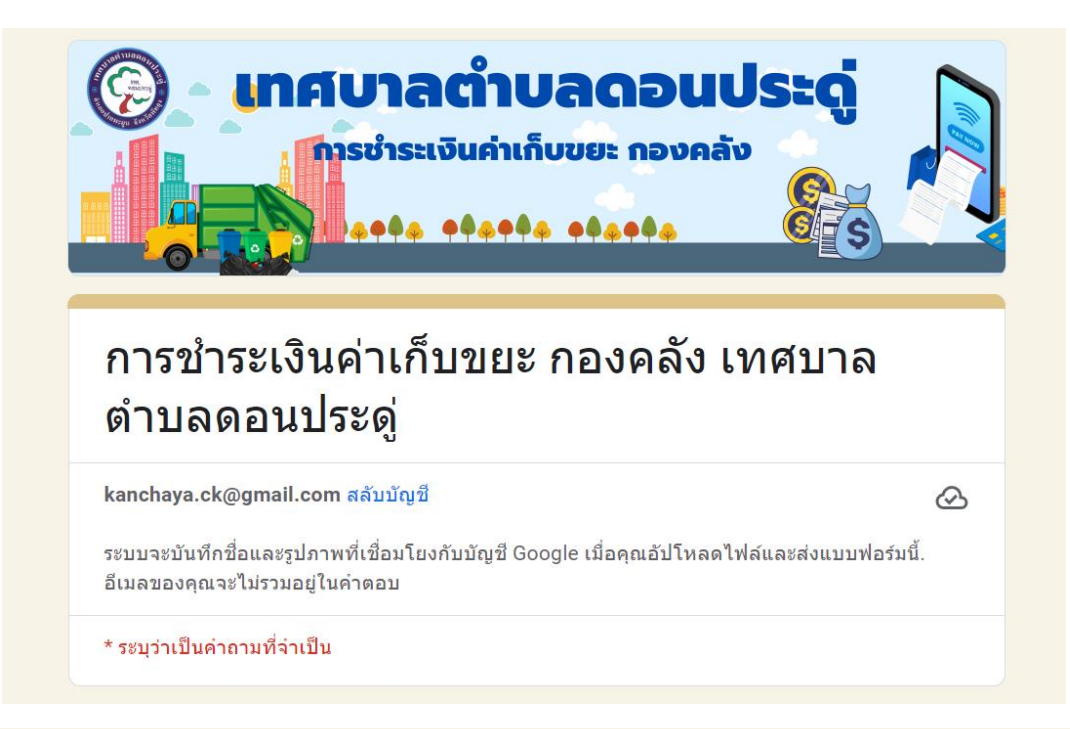

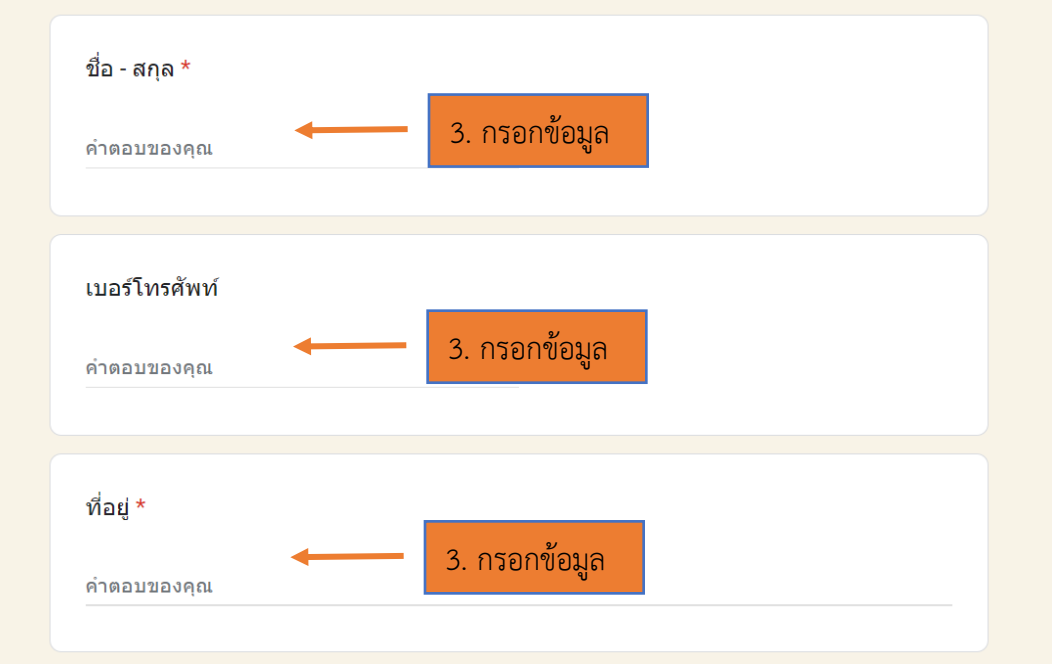

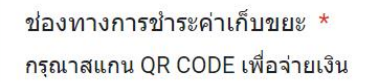

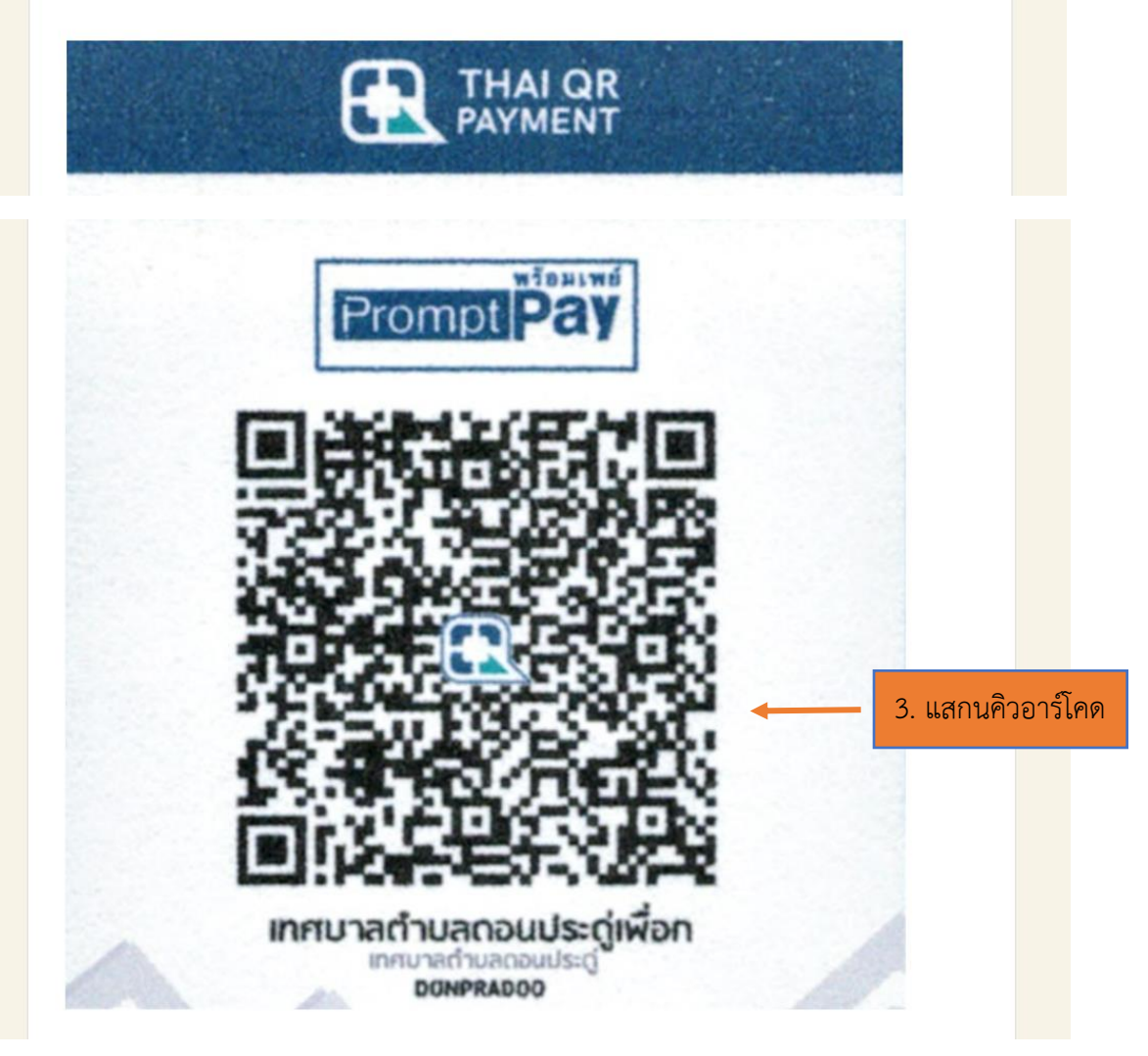

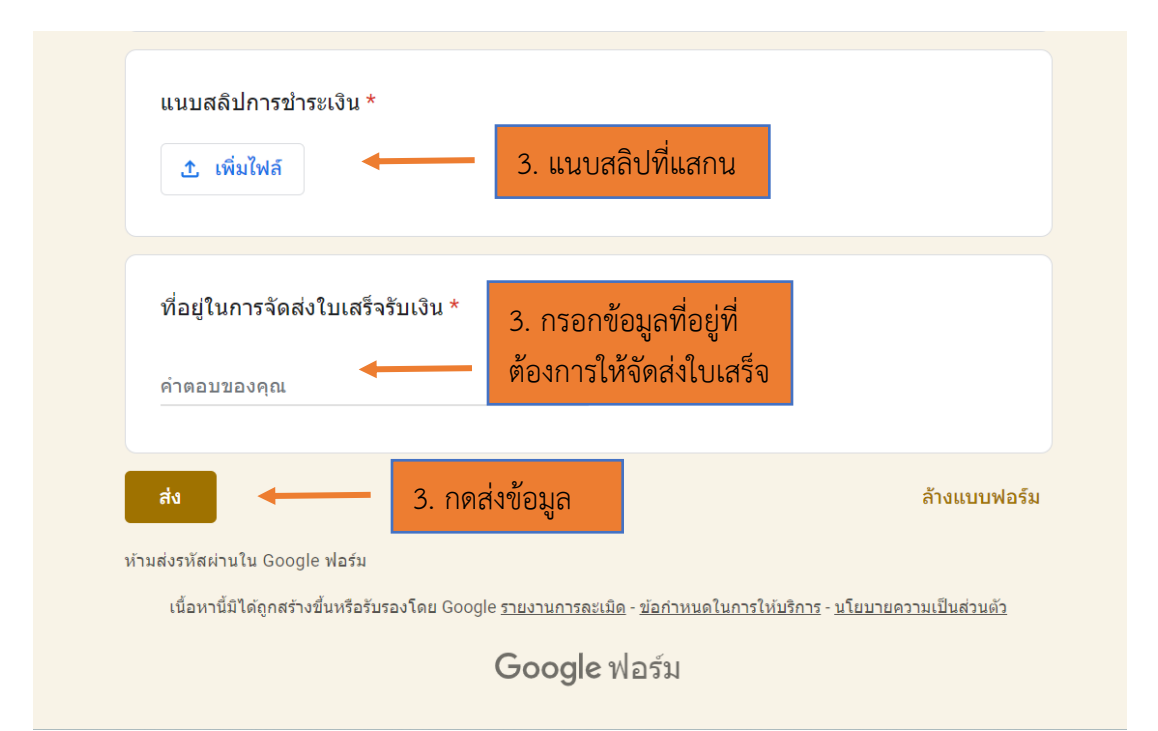

## **สอบถามรายละเอียดเพิ่มเติม**

- เทศบาลตำบลดอนประดู่ กองคลัง งานพัฒนารายได้ โทร. 074 - 610715